The book was found

# **The Book Of Audacity: Record, Edit, Mix, And Master With The Free Audio Editor**

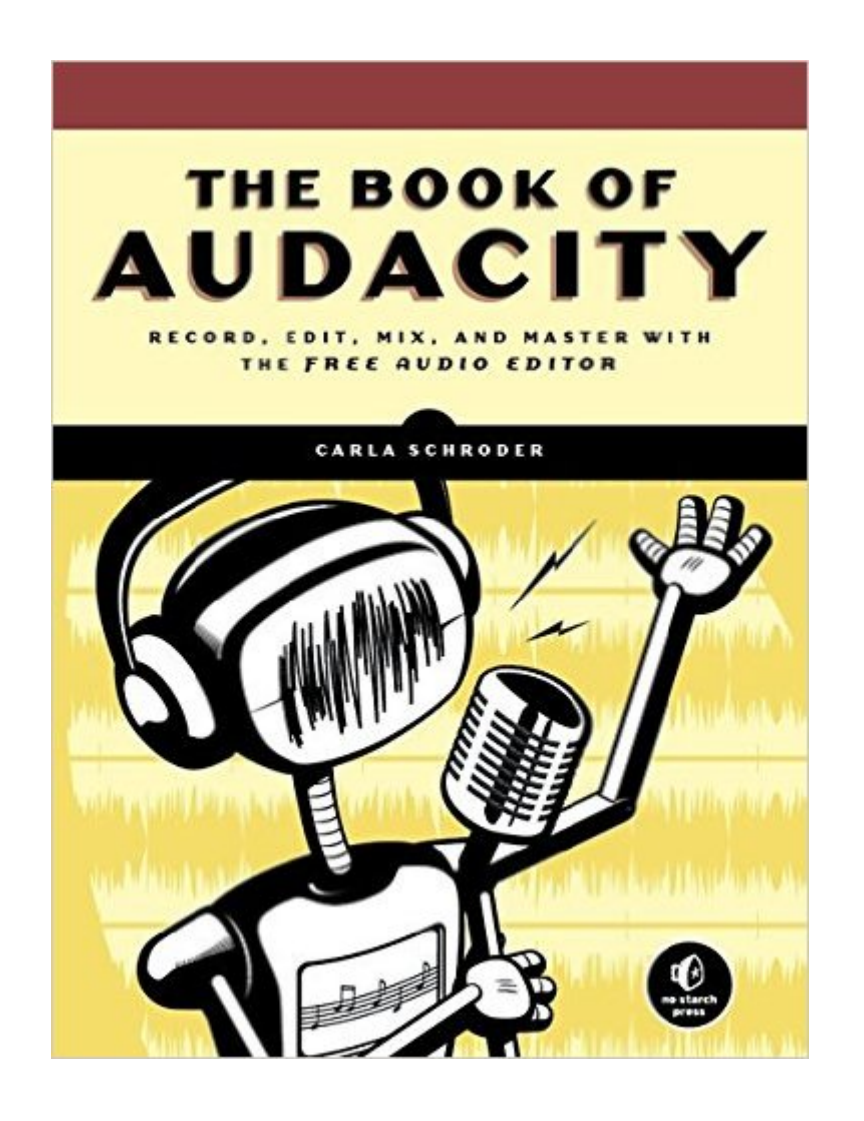

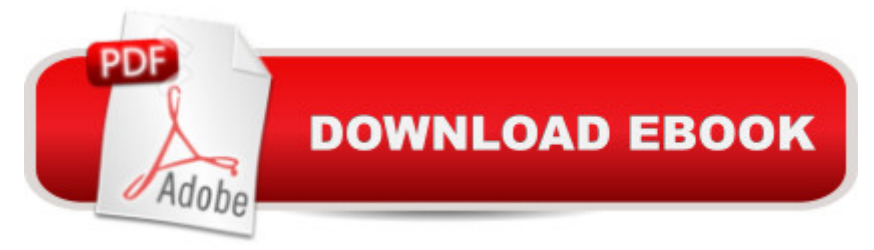

## **Synopsis**

The Book of Audacity is the definitive guide to Audacity, the powerful, free, cross-platform audio editor. Audacity allows anyone to transform their Windows, Mac, or Linux computer into a powerful recording studio. The Book of Audacity is the perfect book for bands on a budget, solo artists, audiophiles, and anyone who wants to learn more about digital audio. Musician and podcaster Carla Schroder will guide you through a range of fun and useful Audacity projects that will demystify that geeky audio jargon and show you how to get the most from Audacity. You'll learn how to: Record podcasts, interviews, and live performancesBe your own backing band or chorusEdit, splice, mix, and master multitrack recordingsCreate super-high fidelity and surround-sound recordingsDigitize your vinyl or tape collection and clean up noise, hisses, and clicksCreate custom ringtones and sweet special effects In addition, you'll learn how to choose and use digital audio hardware like mics and preamps, and tune your computer for flawless audio performance. You'll also find out how to package your work for digital distribution, whether you want to share a podcast through iTunes or sell your own CDs. Become your own producer with The Book of Audacity. The fun starts now.

### **Book Information**

Paperback: 384 pages Publisher: No Starch Press; 1 edition (March 18, 2011) Language: English ISBN-10: 1593272707 ISBN-13: 978-1593272708 Product Dimensions: 7 x 0.9 x 9 inches Shipping Weight: 1.6 pounds (View shipping rates and policies) Average Customer Review: 4.4 out of 5 stars $\hat{A}$   $\hat{A}$  See all reviews $\hat{A}$  (42 customer reviews) Best Sellers Rank: #318,115 in Books (See Top 100 in Books) #62 in  $\hat{A}$  Books > Computers & Technology > Digital Audio, Video & Photography > Digital Audio Production #631 in $\hat{A}$  Books > Engineering & Transportation > Engineering > Electrical & Electronics > Electronics #904 in  $\hat{A}$  Books > Computers & Technology > Networking & Cloud Computing > Internet, Groupware, & **Telecommunications** 

#### **Customer Reviews**

There are times when a book reviewer reviews a book because it's something they have a passing interest in, or it is something they know they should be doing and want to learn more. Then there are those books that relate to something so familiar and so every day, that it's easy to build an

expectation for the title. For me, audio editing on behalf of the TWiST podcast is a nearly daily thing (at least five days a week), and Audacity is my tool of choice for doing audio editing, partly by chance but more recently by familiarity. Is there a book out there that would keep my interest on the subject?I'm happy to say that "The Book of Audacity", written by Carla Schroeder, and published by No-Starch Press, is just such a book. You don't have to be a computer aficionado, but it certainly helps. You don't have to be a musician, but it certainly helps there, too. You don't have to be someone who enjoys a witty and sometimes mildly sarcastic writing style, but again, it certainly helps. If you are the special geek that fits all three of these categories just mentioned, then this book is a gem!The Book of Audacity is platform agnostic, but shows a number of approaches to using it on a number of platforms (with a special section specifically focusing on Linux). Audacity is free and cross platform, and the author spends plenty of time trying to make the users feel comfortable tackling the various topics.Many books are written to describe the process of recording and producing music, but they often devolve into an impenetrable treatise on sound theory and issues of interest to professional audio and signal processing engineers, leaving many of us everyday folks interested in recording behind. Carla is careful to not do that here.

Before you buy this only moderately-expensive book, I suggest you do three things: (1) download Audacity (the full version is free); (2) go through the free tutorials that come downloaded with it; and (3) read the extremely extensive "LOOK INSIDE!" material that is supplied here on by the author, Carla Schroder.She has graciously given us most of her 359-page book to read for free before purchase, so make use of it. I confess that I read so much for free--hours worth--I felt duty bound to buy the book, even though I'm a Mac user and the author states on page 47 that it is written for Windows and Linux. I do not regret the purchase because (1) most of the material is applicable to the Mac version of Audacity also, and (2) the book covers vastly more useful information about audio recording than just Audacity. Check out the detailed version of her Table of Contents in "LOOK INSIDE!" to see for yourself. Schroder also provides a 16-page index that is very useful.There are separate chapters on how to configure Windows and Linux machines for Audacity, but none for Mac, and there is a chapter on Audacity plugins for Windows and Linux machines, but none for Mac. However, this information can be found for free on the Internet. I wish Schroder had included Mac in her book project because I enjoy her writing, so I would like to have gotten specific Mac info from her. Maybe she'll accommodate some day so I can give her that fifth star.I initially downloaded Audacity because I wanted to extend the length of play-along segments on CDs that accompany many music instruction books I purchased. Some of these play-along segments are

lengthened those play-alongs seamlessly.

#### Download to continue reading...

The Book of Audacity: Record, Edit, Mix, and Master with the Free Audio Editor The Allergy [Self-Help Cookbook: Over 3](http://ebooksreps.com/en-us/read-book/0poJ5/the-book-of-audacity-record-edit-mix-and-master-with-the-free-audio-editor.pdf?r=JHk1g0JWwX9kdcLamrwFNPbthF0T8UzXEp23PTWZeh4%3D)50 Natural Foods Recipes, Free of All Common Food Allergens: wheat-free, milk-free, egg-free, corn-free, sugar-free, yeast-free WHEAT BELLY DIET FOR BEGINNERS: Grain-Free, Wheat-Free, Gluten-Free Cookbooks and Recipes For Weight Loss Plans and Solutions Included! (Wheat Free Grain Free Gluten Free Weight Loss Diet Book 1) Delicious Cake Mix Cookie Recipes! (Delicious Cake Mix Desserts! Book 1) Concrete Mix Design (Mix Design Methods Book 1) Convierta Su Texto a Audio con Audacity (Spanish Edition) Easy Breadmaking for Special Diets : Wheat-Free, Milk- And Lactose-Free, Egg-Free, Gluten-Free, Yeast-Free, Sugar-Free, Low Fat, High To Low Fiber Yummy Yum for Everyone: A Childrens Allergy Cookbook (Completely Dairy-Free, Egg-Free, Wheat-Free, Gluten-Free, Soy-Free, Peanut-Free, Nut-Fre Hiking Trail Mix Recipes: A Camping Snack Mix Cookbook (Campfire Cookbook 2) Gluten-Free, Wheat-Free, Dairy-Free, Sugar-Free, Caffeine-Free?.Are you kidding me?: All natural and 99% organic recipes that are quick and easy to prepare. The Healthy Gluten-Free Life: 200 Delicious Gluten-Free, Dairy-Free, Soy-Free and Egg-Free Recipes! Gluten Free: Gluten Free Quick-start Guide To Living A Gluten-Free and Wheat-Free Diet (Over 100 Gluten-Free Recipes) Live Sound Reinforcement (Mix Pro Audio Series) Music Publishing: The Real Road to Music Business Success (Mix Pro Audio Series) Stein On Writing: A Master Editor of Some of the Most Successful Writers of Our Century Shares His Craft Techniques and Strategies Off the Record (The Record Series Book 1) For the Record (The Record Series Book 3) On the Record (The Record Series Book 2) Moral Grandeur and Spiritual Audacity: Essays How to Use Audacity to Convert Old, Noisy, Mono Recordings into Clean, New-Sounding Stereo

Dmca